## **Klassen**

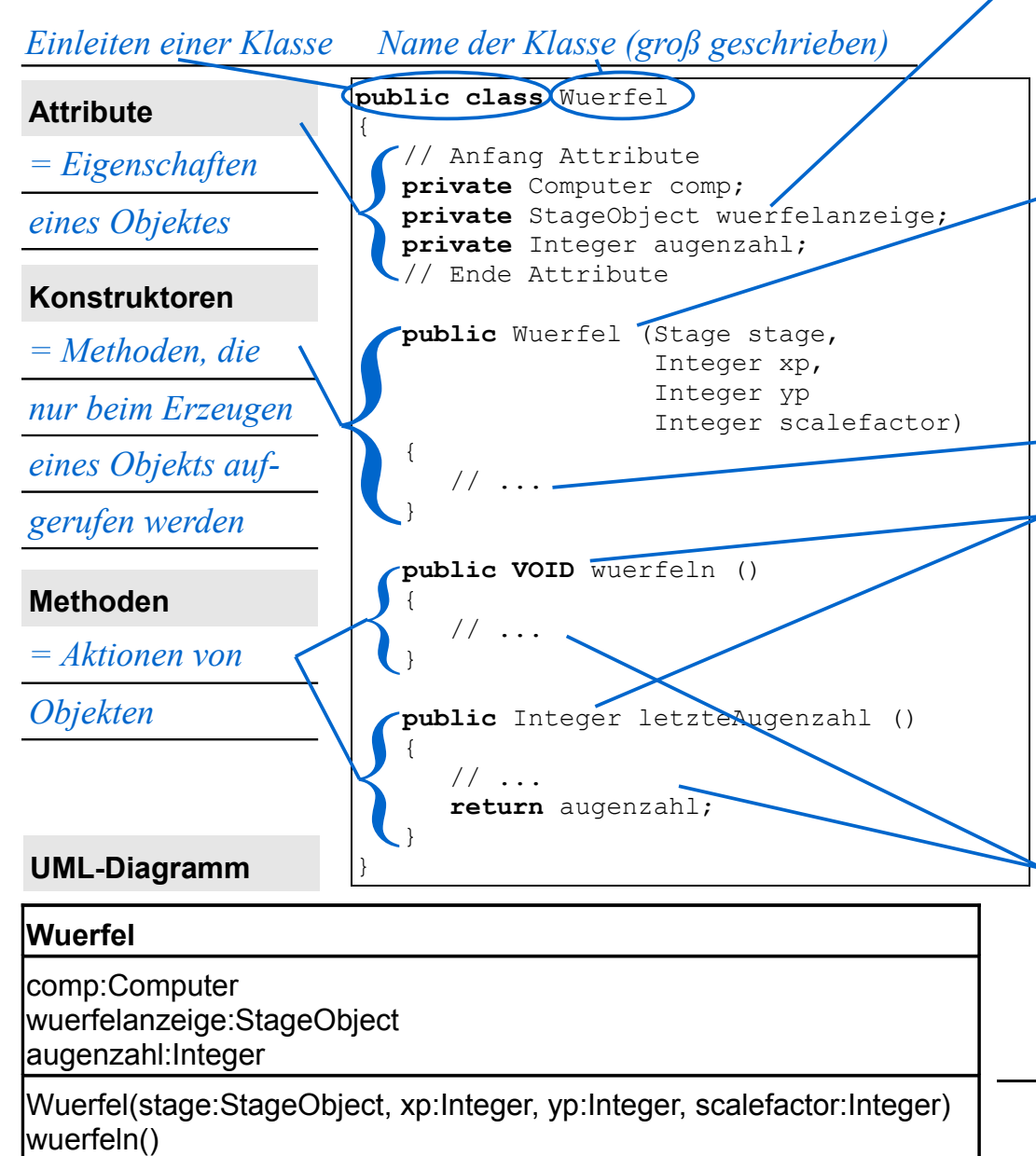

letzteAugenzahl():Integer

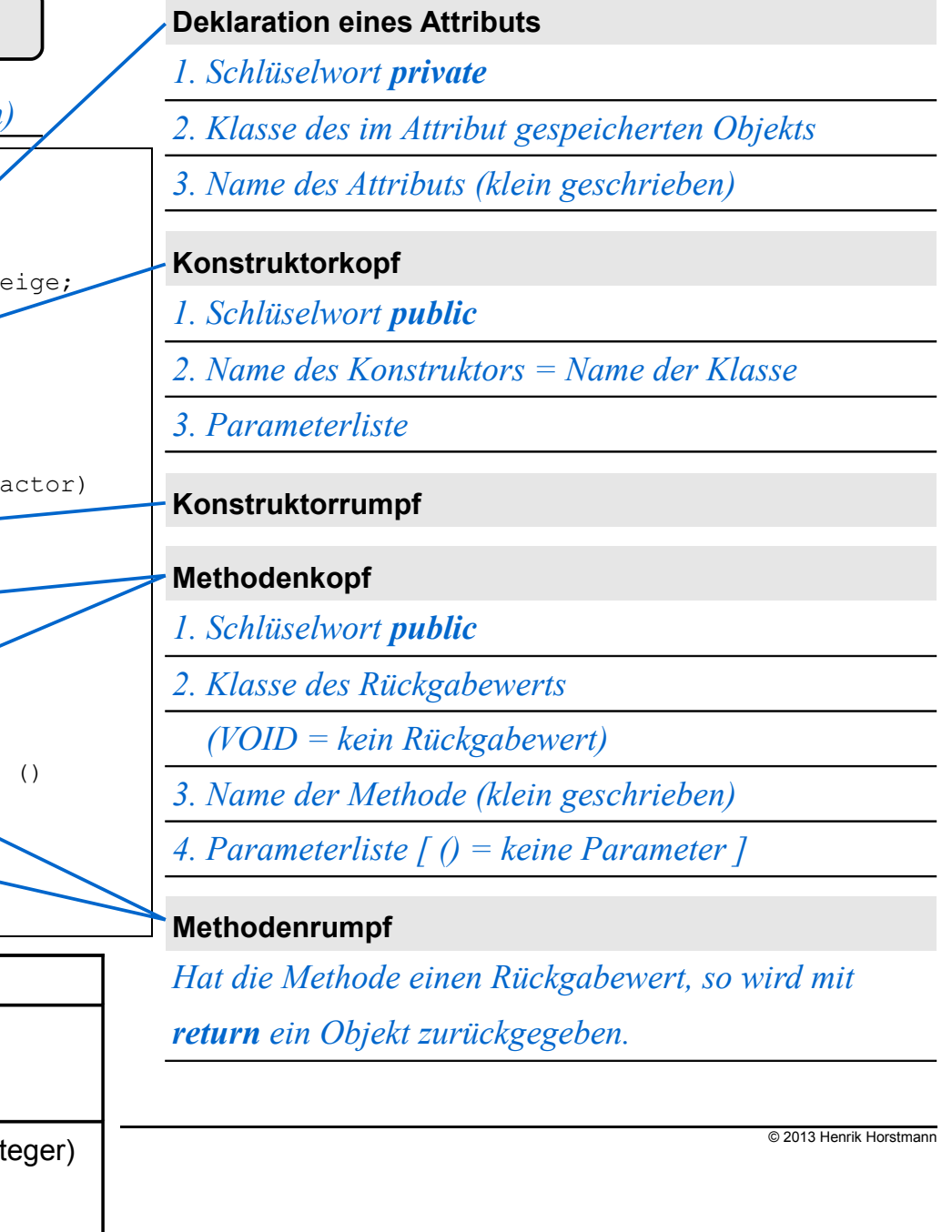